## **ABSTRAK**

Perusahaan ErhaClinic adalah adalah sebuah perusahaan yang bergerak di bidang *skin care*(perawatan wajah). Perusahaan ini pertama kali berdiri pada pertengahan tahun 1999. Perusahaan ErhaClinic memiliki berbagai cabang di Indonesia. Salah cabangnya terdapat di Bandung, yang terletak di jalan sumber Hegar Raya no 50 Kav 5-5 komplek Sumber Sari. Hingga saat ini perusahaan ErhaClinic cabang Bandung selalu kesulitan dalam hal memberikan informasi terbaru kepada konsumen. Selama ini informasi yang diberikan hanya melalui brosur-brosur dan juga selebaran-selebaran. Namun dengan cara ini, memiliki banyak kerugian, diantaranya biaya yang cukup mahal dalam membuat brosur ataupun selebaran, selain itu juga dapat mudah hilang dan cepat rusak. Selain itu juga proses pembelian barang masih dilakukan secara manual, yaitu setiap konsumen datang ke tempat.

Melihat adanya kerugian tersebut maka dibuatlah suatu aplikasi yaitu Aplikasi penjualan barang secara online pada perusaahan ini, Dengan adanya *Website commerce* ini, perusahaan dapat dengan mudah memberikan informasi yang terbaru kepada konsumennya dan juga konsumen dapat langsung berinteraksi dengan perusahan melalui *forum* yang telah dibuat, selain itu juga konsumen dapat berbelanja dengan berbagagi kemudahan dengan adanya *website commerce* ini, penulis berharap dengan adanya *website commerce* , permasalahan yang timbul dapat teratasi dengan baik. Dan juga dikemudian hari dapat dikembangkan agar lebih bermanfaat bagi perusahaan ErhaClinic SumberSari Bandung.

## **DAFTAR ISI**

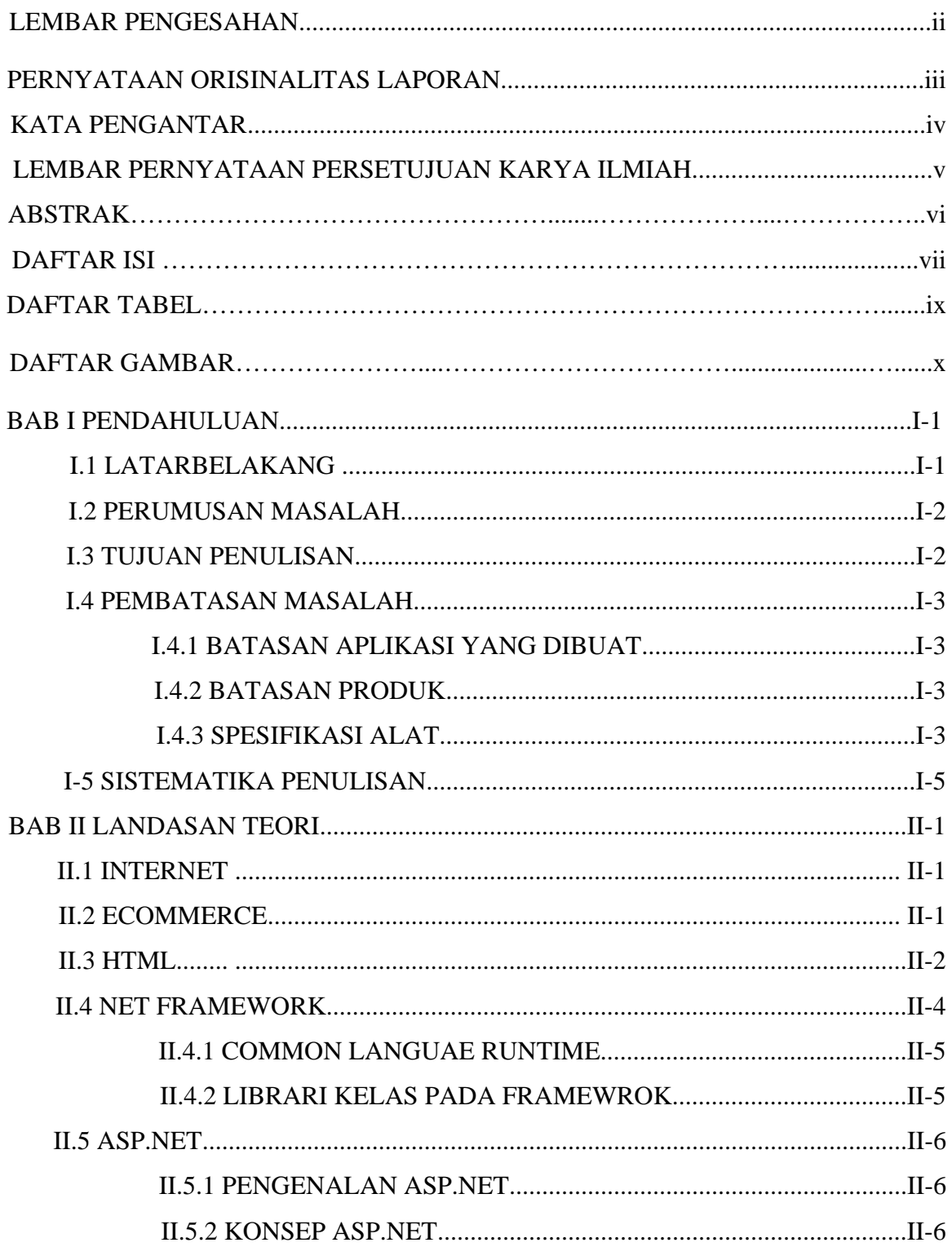

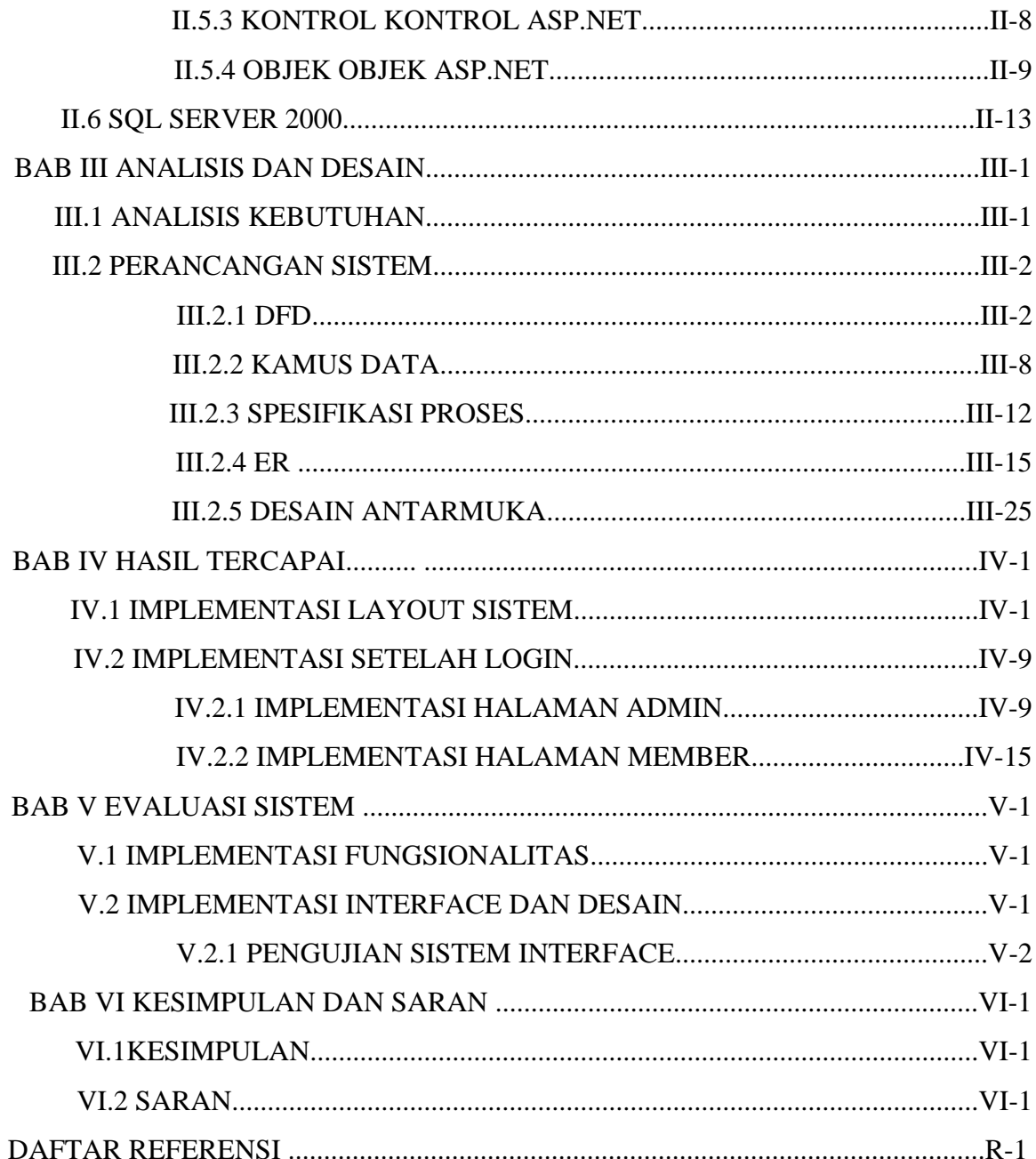

## **DAFTAR TABEL**

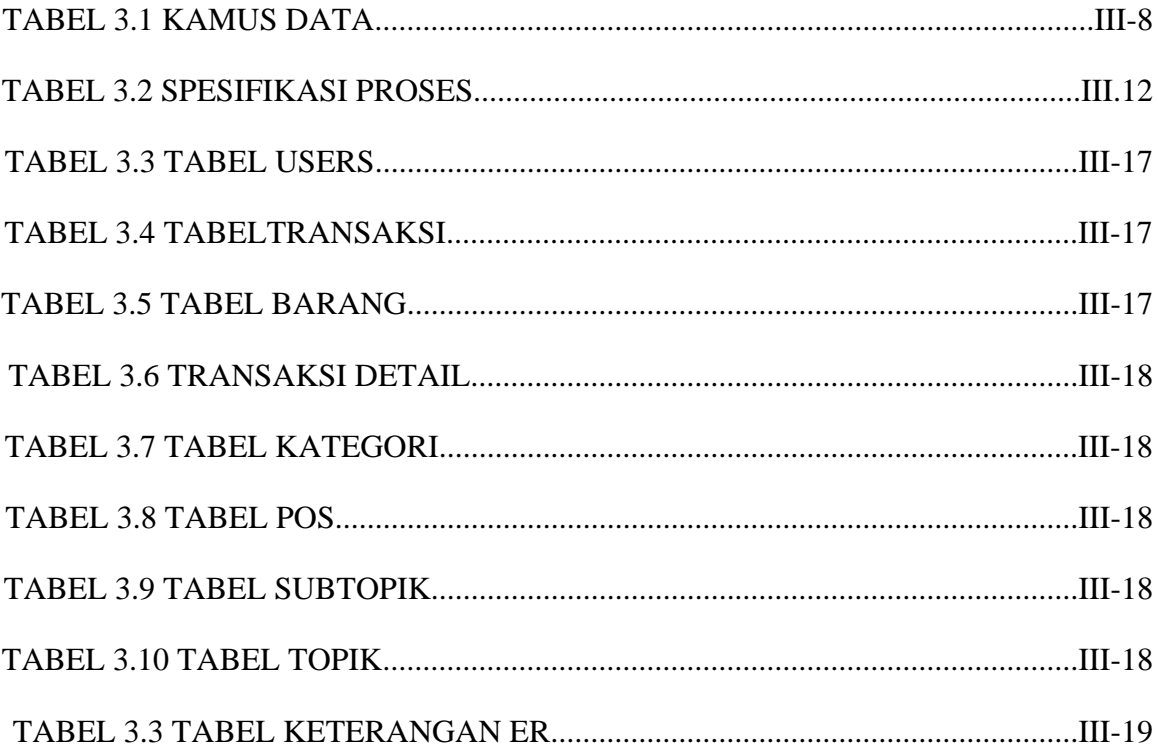

## **DAFTAR GAMBAR**

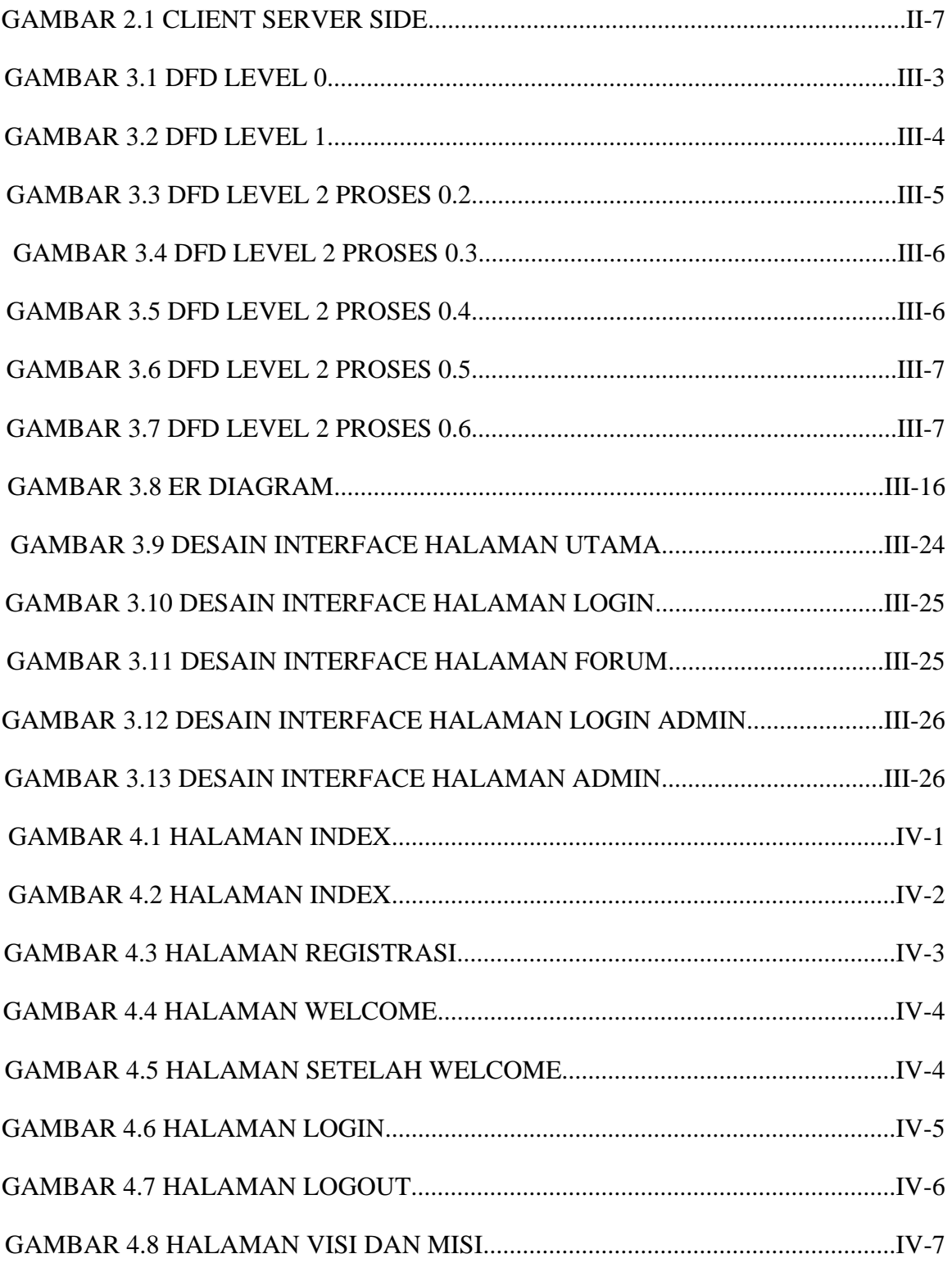

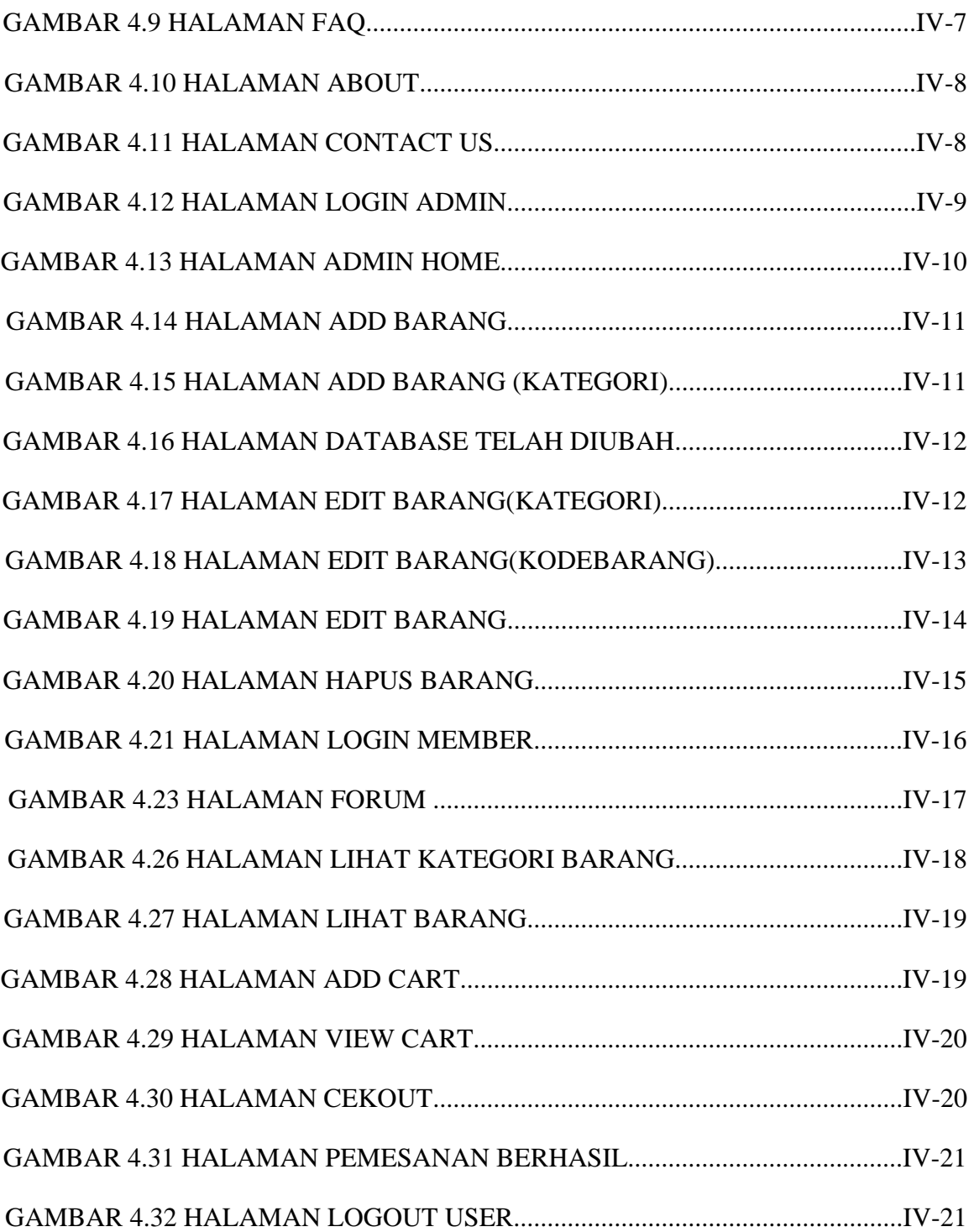